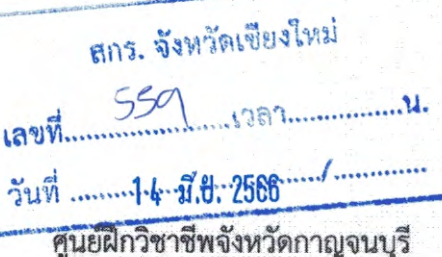

"สามสงฆ์ทรงพระคุณ" อำเภอเมือง จังหวัดกาญจนบุรี ๗๑๐๐๐

ดด มิถุนายน ๒๕๖๖

เรื่อง ขอจัดส่งข่าวสารประชาสัมพันธ์ศูนย์ฝึกวิชาชีพจังหวัดกาญจนบุรี "สามสงฆ์ทรงพระคุณ"

ผู้อำนวยการสำนักงาน สกร. จังหวัดทุกแห่ง และสถานศึกษาขึ้นตรงทุกแห่ง เรียน

สิ่งที่ส่งมาด้วย QR Code ข่าวสารประชาสัมพันธ์ศูนย์ฝึกวิชาชีพจังหวัดกาญจนบุรี "สามสงฆ์ทรงพระคุณ"

ด้วย ศูนย์ฝึกวิชาชีพจังหวัดกาญจนบุรี "สามสงฆ์ทรงพระคุณ" ได้จัดทำข่าวประชาสัมพันธ์ ศูนย์ฝึกวิชาชีพจังหวัดกาญจนบุรี "สามสงฆ์ทรงพระคุณ" ฉบับที่ ๕ ประจำเดือน พฤษภาคม ๒๕๖๖ เพื่อเป็นการประชาสัมพันธ์และเผยแพร่ข้อมูลข่าวสารการดำเนินงาน ให้กับหน่วยงานและประชาชนทั่วไป

ในการนี้ ศูนย์ฝึกวิชาชีพจังหวัดกาญจนบุรี "สามสงฆ์ทรงพระคุณ" จึงขอจัดส่งข่าวสาร ประชาสัมพันธ์ศูนย์ฝึกวิชาชีพจังหวัดกาญจนบุรี "สามสงฆ์ทรงพระคุณ" ฉบับที่ ๕ ประจำเดือน พฤษภาคม barob HOU OR Code

จึงเรียนมาเพื่อโปรดทราบ

 $\sim$ กลุ่มอำนวยการ $\angle$  $\alpha$  กลุ่มนอกระบบฯ  $26$ 

- O กลุ่มอัธยาศัยฯ
- o กลุ่มภาคีฯ
- ruuuun o
- O กลุ่มนิเทศฯ

ขอแสดงความนับถือ

(นายอำนาจ คำสาร) ผู้อำนวยการศูนย์ฝึกวิชาชีพจังหวัดกาญจนบุรี "สามสงฆ์ทรงพระคุณ"

กลุ่มอำนวยการ M5. o mado bbbo โทรสาร ๐ ๓๔๖๐ ๒๖๒๑

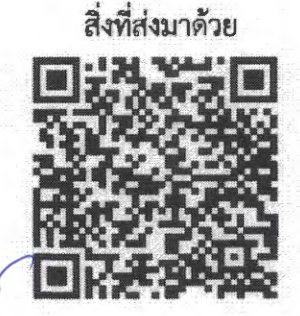

0. Are

 $360.0$ 

on Weishand

 $\vec{\eta}$  A<sub>5</sub> colobel / 00 $\gamma$